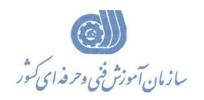

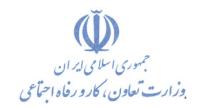

معاونت پژوهش، برنامهریزی و سنجش مهارت دفتر پژوهش، طرح و برنامهریزی درسی

# استاندارد آموزش شایستگی Microsoft Visio ۲۰۱۶

## گروه شغل

## فناوري اطلاعات

۱۰۳-۱۰۳-۲۰۱۹-۵۳-۱۰۳۸ ملی آموزش شایستگی

| ٣       | ۵ | ١            | ١  | ٣      | ٠  | ۵  | ٣     | ١   | ٠ | ۴               | ٠ | •    | ۵ | ١ |
|---------|---|--------------|----|--------|----|----|-------|-----|---|-----------------|---|------|---|---|
| Isco-+A |   | سطح<br>مهارت | وه | اسه گر | شن | غل | اسه ش | شنا |   | شناسه<br>ایستگر |   | نسخه |   |   |

1-1-1-70-8101

تاریخ تدوین استاندارد: ۲۰۱۶/۳/۵

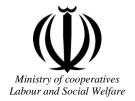

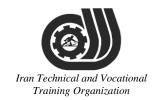

## Deputy of training Plan and curriculums office

### Competency Training standard

## **Title**

Microsoft Visio2016

## Occupational group

INFORMATION TECHNOLOGY (IT)

Trainin International code ization

2519-53-106-1

Date of Standard Compilation: 2016/03/05

Control of board on content compilation and accreditation: Plan and curriculums office

National code: 2519-53-106-1

Member of Specialized commission IT Curriculum development:

- Ali Mosavi: Director Manager of Iran TVTO Curriculum Development Office
- Cirrus Soltani nejad (Head of the General Department of Vocational Hormozgan)
- Ramak Farahabad(Deputy for Planning and Training)
- Golzar nazari gazic(Vice Minister of the General Administration of professional technical and Hormozgan)
- fatement taheri (Expert technical and vocational education, the Department of Hormozgan)
- Asma Karimi: Director of Information Technology Training Center in Bandar Abbas
- mohamamd reza kanjeh moradi: Director Manager of Iran TVTO Curriculum Development Office
- -Shahram Shokofian: Manager of Iran TVTO IT Curriculum Development

Cooperator Specialized organizations for compiling the training standard:

- Hormozgan Technical and Vocational Training Organization
- IT Training Centre in Bandar Abbas

#### **Revision Process:**

- Scientific content
- According to market
- Equipment
- Tools

on Technical and Vocational Training Organization

Plan & Curriculum Office 97, nosrat avenue – Tehran, Iran

Tel:+98-21-66569900-9 Fax: +98-21-66944117

E-mail:Barnamehdarci@yahoo.com

|   | Name & family name             | Academic document | field                   | Job & post | Relevant experiences | Add & Tel & Email                                      |
|---|--------------------------------|-------------------|-------------------------|------------|----------------------|--------------------------------------------------------|
| 1 | Esmat lashkari<br>bandari poor | B. SC             | Software<br>engineer    | Trainer    | 5year                | Post Box NO :<br>7916853689,<br>Bandarabbass ,<br>Iran |
| 2 | Morteza Moradi                 | B. SC             | accounting              | Expert     | Thermal power plant  | Post Box NO :<br>7916853689,<br>Bandarabbass ,<br>Iran |
| 3 | Asma Karimi                    | B.S               | Electronics<br>Engineer | Trainer    | 9 Years              | Post Box NO :<br>7916853689,<br>Bandarabbass ,<br>Iran |
| 4 | Fatemeh vakili                 | B. SC             | Software<br>engineer    | Trainer    | 10 year              | Post Box NO :<br>7916853689,<br>Bandarabbass ,<br>Iran |
| 5 |                                |                   |                         |            |                      |                                                        |
| 6 | Iran I                         | echni             | cal a                   | nd T       | ocatio               | nal                                                    |
| 7 | 17                             | aiming            | s Org                   | zami2      | allon                |                                                        |
| 8 |                                |                   |                         |            |                      |                                                        |

#### **Definitions**:

#### Job standard:

The characteristics 'required competencies and abilities for Efficient Performance in work environment is called "the Job standard", and sometimes "The Occupational standard"

#### **Training standard:**

The Training Map for achieving the Job's subset Competencies.

#### Job title:

Is a set of Tasks and Abilities which is expected from an employed person in the defined level

#### **Job description:**

A statement covering the most important elements of a job, namely the position or title of the job, the duties, job's relation with other jobs in a occupational field, the responsibilities, workplace conditions and required performance standards.

#### **Course duration:**

The minimum of time which is required to achieve the training objects.

#### **Admission requirements:**

The minimum of competencies and abilities which are obligatory for a potential admission.

#### **Evaluation:**

The process of collecting evidence and judgment about wetter a competency is achieved or not. Include: written examination, practical examination

Required Qualifications for Trainers:

The minimum of Trainer's technical and vocational abilities which the trainer is required to have.

#### **Competency:**

The ability of efficient performing a duty in a variety of workplaces conditions

#### Knowledge:

The minimum set of facts and mental capacities which is necessary for achieving a competency. This can include science, (Mathematics, physics, chemistry or biology), technology or technical.

#### **Skill:**

The minimum coordination between mind and body for achieving an ability or competency. It normally applied to practical skills.

#### **Attitude:**

A set of emotional behaviors required for achieving a competency and can have non-technical skills and occupational ethics.

#### **Safety:**

The cases which doing or not doing something can cause harm or accident

#### **Environmental Consideration:**

A set of consideration about the act which should be done to minimize the environmental damage or pollution.

#### **Competency Title:**

Microsoft Visio 2016

#### **Competency Description:**

Microsoft Visio (/ vi zi.ou / VIZ-zee-oh) (formerly Microsoft Office Visio) is a diagramming and vector graphics application and is part of the Microsoft Office family. The product was first introduced in 1992, made by the Shapeware Corporation. It was acquired by Microsoft in 2000.

#### **Admission Requirements:**

minimum degree of education: Post first year of high school

minimum physical and mental ability:-

Prerequisite skills: icdl 2

#### **Course duration:**

Course duration: 50 hours

-Theoretical :20 Hours

-Practical :30 Hours

-Apprenticeship:... Hours

-Project:... Hours

**Evaluation**:(%)

## Iran Technical and Vocational

#### **IRANTVTO Evaluation :(%)**

Written Examination:25%

Practical Examination:65%

Ethics:10%

#### **Required Qualifications for Trainers:**

Computer engineer with 3 years experience

## **Competency Training Standard Competencies**

| `  | Title                                 |
|----|---------------------------------------|
| 1  | Getting Started with Visio 2016       |
| 2  | Creating a Workflow Diagram           |
| 3  | Creating an Organization Chart        |
| 4  | Making a Floor Plan                   |
| 5  | Creating a Cross-Functional Flowchart |
| 6  | Creating a Network Diagram            |
| 7  | Styling a Diagram                     |
| 8  | Creating a Custom Shape               |
| 9  | Designing a Custom Stencil            |
| 10 | Designing Styles and Templates        |
| 11 | Designing a Floor Plan                |
| 12 | Representing External Data in Visio   |
| 13 | Sharing Your Drawings                 |
| _  |                                       |

Iran Technical and Vocational Training Organization

| Title:                                                     | tiı           | ime          |        |                   |  |  |
|------------------------------------------------------------|---------------|--------------|--------|-------------------|--|--|
| Getting Started with Visio 2016                            | theoretical p | practical    | total  |                   |  |  |
|                                                            | Determined by | by the instr | ructor |                   |  |  |
|                                                            |               |              |        | Equipments        |  |  |
| Knowledge ,skill ,attitude ,safety, Environmental Consider | eration       |              |        | ,tools, materials |  |  |
|                                                            |               |              |        | ,books            |  |  |
| Knowledge and Skill:                                       | Determined by | by the instr | ructor | From              |  |  |
| Navigate the Visio Environment                             |               |              |        | Microsoft         |  |  |
| Use Backstage Commands                                     |               |              |        |                   |  |  |
| • Save a File                                              |               |              |        |                   |  |  |
|                                                            |               |              |        |                   |  |  |
| Attitude:                                                  |               |              |        |                   |  |  |
| Speed and accuracy in doing the right thing                |               |              |        |                   |  |  |
| Health & Safety:                                           |               |              |        |                   |  |  |
| Compliance with safety protection in the workplace         |               |              |        |                   |  |  |
| Environmental Consideration:                               | ional         |              |        |                   |  |  |
| Compliance with environmental protection                   | gani2         | zati         | io.    | n                 |  |  |

| Title:                                               | time         |           |       |                   |
|------------------------------------------------------|--------------|-----------|-------|-------------------|
| Creating a Workflow Diagram                          | theoretical  | practical | total |                   |
|                                                      | Determined   | by the    |       |                   |
|                                                      | instructor   |           |       |                   |
|                                                      |              |           |       | Equipments        |
| Knowledge ,skill ,attitude ,safety, Environmental Co | onsideration |           |       | ,tools, materials |
|                                                      |              |           |       | ,books            |
| Knowledge and Skill:                                 | Determined   | by the    |       | From microsoft    |
| Use Drawing Components                               | instructor   |           |       |                   |
| Modify a Drawing                                     |              |           |       |                   |
| Callanta and Crauma                                  |              |           |       |                   |
| Callouts and Groups                                  |              |           |       |                   |
|                                                      |              |           |       |                   |
| Attitude:                                            |              |           |       |                   |
| Speed and accuracy in doing the right thing          |              |           |       |                   |
|                                                      | 7 /          |           |       |                   |
|                                                      |              |           |       |                   |
| Health & Safety:                                     |              |           |       |                   |
| Treated be surely.                                   |              |           |       |                   |
| Compliance with safety protection in the workplace   | and i        | l'oc      | ati   | ional             |
| Tunining O.                                          | 4.778.774.4  | i = +     |       | 10                |
| Environmental Consideration:                         | gan          | izat      | lOI   | 7                 |
| Compliance with environmental protection             |              |           |       |                   |
|                                                      |              |           |       |                   |
|                                                      |              |           |       |                   |

| Title:                                              | time         |           |             |                   |
|-----------------------------------------------------|--------------|-----------|-------------|-------------------|
| Creating an Organization Chart                      | theoretical  | practical | total       |                   |
|                                                     | Determined   | by the    |             |                   |
|                                                     | instructor   |           |             |                   |
|                                                     |              |           |             | Equipments        |
| Knowledge ,skill ,attitude ,safety, Environmental C | onsideration |           |             | ,tools, materials |
|                                                     |              |           |             | ,books            |
| Knowledge and Skill:                                | Determined   | by the    |             | From microsoft    |
| Create a Basic Organization Chart                   | instructor   |           | I           |                   |
| <ul> <li>Modify an Organization Chart</li> </ul>    |              |           |             |                   |
|                                                     |              |           |             |                   |
|                                                     |              |           |             |                   |
|                                                     |              |           |             |                   |
| Attitude:                                           |              |           |             |                   |
| Speed and accuracy in doing the right thing         |              |           |             |                   |
| speed and decardey in doing the right timing        | 7            |           |             |                   |
|                                                     |              |           |             |                   |
| Haalth & Cafatry                                    |              |           |             |                   |
| Health & Safety:                                    |              |           |             |                   |
| Compliance with safety protection in the workplace  | and          | Toc       | ati         | ional             |
| Taninian O.                                         | 100011       | ; _ · · + | -           | 1.2               |
| Environmental Consideration:                        | gan          | izat      | $\iota O I$ | 1                 |
| Compliance with environmental protection            |              |           |             |                   |
|                                                     |              |           |             |                   |
|                                                     |              |           |             |                   |

| Title:                                                                 | time         |           |       |                             |  |
|------------------------------------------------------------------------|--------------|-----------|-------|-----------------------------|--|
| Making a Floor Plan                                                    | theoretical  | practical | total |                             |  |
|                                                                        | Determined   | by the    |       |                             |  |
|                                                                        | instructor   |           |       |                             |  |
|                                                                        | <u> </u>     |           |       | Equipments                  |  |
| Knowledge ,skill ,attitude ,safety, Environmental C                    | onsideration |           |       | ,tools, materials<br>,books |  |
| Knowledge and Skill:                                                   | Determined   | by the    |       | From microsoft              |  |
| Make a Basic Floor Plan                                                | instructor   |           |       |                             |  |
| Model a Room Layout                                                    |              |           |       |                             |  |
| 1115461 4 1165111 241,560                                              |              |           |       |                             |  |
|                                                                        |              |           |       |                             |  |
|                                                                        | . —          |           |       |                             |  |
| Autority                                                               |              |           |       |                             |  |
| Attitude:                                                              |              |           |       |                             |  |
| Speed and accuracy in doing the right thing                            | 5/           |           |       |                             |  |
|                                                                        |              |           |       |                             |  |
|                                                                        |              |           |       |                             |  |
| Health & Safety:                                                       |              |           |       |                             |  |
| Compliance with safety protection in the workplace                     |              |           |       |                             |  |
| Environmental Consideration:  Compliance with environmental protection | gan          | izat      | ioi   | 7                           |  |
|                                                                        |              |           |       |                             |  |
|                                                                        |              |           |       |                             |  |

| Title:                                                                 | time                                |           |       |                |
|------------------------------------------------------------------------|-------------------------------------|-----------|-------|----------------|
| Creating a Cross-Functional Flowchart                                  | theoretical                         | practical | total |                |
|                                                                        | Determined                          | by the    |       |                |
|                                                                        | instructor                          |           |       |                |
| Knowledge ,skill ,attitude ,safety, Environmental Co                   | Equipments ,tools, materials ,books |           |       |                |
| Knowledge and Skill:                                                   | Determined                          | by the    |       | From microsoft |
| Create a Cross-Functional                                              | instructor                          |           |       |                |
| Flowchart                                                              |                                     |           |       |                |
| Format a Cross-Functional     Flowchart                                |                                     |           |       |                |
| Attitude: Speed and accuracy in doing the right thing                  |                                     |           |       |                |
| Health & Safety:                                                       |                                     |           |       |                |
| Compliance with safety protection in the workplace                     | and ]                               | l'oc.     | ati   | onal           |
| Environmental Consideration:  Compliance with environmental protection | gani                                | izati     | ioi   | 7              |

| Title:                                              | time                        |                   |
|-----------------------------------------------------|-----------------------------|-------------------|
| Creating a Network Diagram                          | theoretical practical total |                   |
|                                                     | Determined by the           |                   |
|                                                     | instructor                  |                   |
|                                                     |                             | Equipments        |
| Knowledge ,skill ,attitude ,safety, Environmental C | onsideration                | ,tools, materials |
|                                                     |                             | ,books            |
| Knowledge and Skill:                                | Determined by the           | From microsoft    |
| Network Diagrams                                    | instructor                  |                   |
| Use Shape Data                                      |                             |                   |
| • Use Layers                                        |                             |                   |
|                                                     |                             |                   |
| Attitude:                                           |                             |                   |
| Speed and accuracy in doing the right thing         |                             |                   |
| Health & Safety:                                    |                             |                   |
| Compliance with safety protection in the workplace  |                             |                   |
| Environmental Consideration:                        |                             |                   |
| Compliance with environmental protection            | 7 7 7                       | . 7               |
| - Iran Technical i                                  | and Locati                  | ional             |

Equipment & Tools & Materials & Resources (books, site, software...) form

\*Required quantity for each 16 Trainees

From: Microsoft Training standard

Contents analysis form

| Title:                                                                 | time         |           |       |                   |  |
|------------------------------------------------------------------------|--------------|-----------|-------|-------------------|--|
| Styling a Diagram                                                      | theoretical  | practical | total |                   |  |
|                                                                        | Determined   | by the    |       |                   |  |
|                                                                        | instructor   |           |       |                   |  |
|                                                                        |              |           |       | Equipments        |  |
| Knowledge ,skill ,attitude ,safety, Environmental C                    | onsideration |           |       | ,tools, materials |  |
|                                                                        |              |           |       | ,books            |  |
| Knowledge and Skill:                                                   | Determined   | by the    |       | From microsoft    |  |
| <ul> <li>Shape and Connector Styles</li> </ul>                         | instructor   |           |       |                   |  |
| Themes and Variants                                                    |              |           |       |                   |  |
| • Use Containers                                                       |              |           |       |                   |  |
| A P                                                                    |              |           |       |                   |  |
| Attitude:                                                              |              |           | 7     |                   |  |
| Speed and accuracy in doing the right thing                            |              |           |       |                   |  |
| Health & Safety:                                                       |              |           |       |                   |  |
| Compliance with safety protection in the workplace                     |              |           |       |                   |  |
| Environmental Consideration:  Compliance with environmental protection |              |           |       |                   |  |

Training Organization

| Title:                                                              | time         |           |       |                   |
|---------------------------------------------------------------------|--------------|-----------|-------|-------------------|
| Creating a Custom Shape                                             | theoretical  | practical | total |                   |
| Creating a Custom Shape                                             | Determined   | by the    |       |                   |
|                                                                     | instructor   |           |       |                   |
|                                                                     |              |           |       | Equipments        |
| Knowledge ,skill ,attitude ,safety, Environmental C                 | onsideration |           |       | ,tools, materials |
|                                                                     |              |           |       | ,books            |
| Knowledge and Skill:                                                | Determined   | by the    |       | From microsoft    |
| Draw Dagie Change                                                   | instructor   |           |       |                   |
| <ul><li>Draw Basic Shapes</li><li>Enhance Basic Shapes</li></ul>    |              |           | \     |                   |
|                                                                     |              |           |       |                   |
|                                                                     |              |           |       |                   |
|                                                                     | , ,          |           |       |                   |
| Attitude:                                                           |              |           |       |                   |
| Speed and accuracy in doing the right thing                         |              |           |       |                   |
|                                                                     |              |           |       |                   |
|                                                                     |              |           |       |                   |
| Health & Safety: Compliance with safety protection in the workplace | and          | Toc       | ati   | ional             |
| Training Or                                                         | 2000111      | inat      | ini   | 19                |
| Environmental Consideration:                                        | 8411         | 1444      | W     | l                 |
| Compliance with environmental protection                            |              |           |       |                   |
|                                                                     |              |           |       |                   |
|                                                                     |              |           |       |                   |

| Title:                                                                         | time               |           |       |                             |
|--------------------------------------------------------------------------------|--------------------|-----------|-------|-----------------------------|
| Designing a Custom Stencil                                                     | theoretical        | practical | total |                             |
| Designing a Custom Stenen                                                      | Determined         | by the    |       |                             |
|                                                                                | instructor         |           |       |                             |
|                                                                                |                    |           |       | Equipments                  |
| Knowledge ,skill ,attitude ,safety, Environmental C                            | onsideration       |           |       | ,tools, materials<br>,books |
| Knowledge and Skill:                                                           | Determined         | by the    |       | From microsoft              |
|                                                                                | instructor         |           |       |                             |
| <ul><li> Create a Custom Stencil</li><li> Customize a Stencil Master</li></ul> |                    |           |       |                             |
|                                                                                |                    |           |       |                             |
|                                                                                |                    |           |       |                             |
|                                                                                |                    |           |       |                             |
| Attitude:                                                                      |                    |           |       |                             |
| Speed and accuracy in doing the right thing                                    |                    |           |       |                             |
| Health & Safety:                                                               |                    |           |       |                             |
| Compliance with safety protection in the workplace                             | ati                | ional     |       |                             |
| Twaining Or                                                                    | gan                | i-cit     |       |                             |
| Environmental Consideration:                                                   | $\iota \cup \iota$ | L.        |       |                             |
| Compliance with environmental protection                                       |                    |           |       |                             |
|                                                                                |                    |           |       |                             |
|                                                                                |                    |           |       |                             |

Training standard

Contents analysis form

| Title:                                              | time              |           |       |                   |
|-----------------------------------------------------|-------------------|-----------|-------|-------------------|
| Designing Styles and Templates                      | theoretical       | practical | total |                   |
|                                                     | Determined by the |           |       |                   |
|                                                     | instructor        |           |       |                   |
|                                                     |                   |           |       | Equipments        |
| Knowledge ,skill ,attitude ,safety, Environmental C | onsideration      |           |       | ,tools, materials |
| Knowledge ,skin ,attitude ,safety, Environmental C  | onsideration      |           |       | ,books            |
| Knowledge and Skill:                                | Determined        | by the    |       | From microsoft    |
| This would that Same                                | instructor        |           |       |                   |
| <ul> <li>Define a New Style</li> </ul>              | mstractor         |           |       | -                 |
| Create a Template                                   |                   |           |       |                   |
|                                                     |                   |           |       |                   |
|                                                     |                   |           |       |                   |
|                                                     |                   |           |       |                   |
| Attitude:                                           | Г                 |           |       |                   |
| Speed and accuracy in doing the right thing         | 5/                |           |       |                   |
| Health & Safety:                                    |                   |           |       |                   |
| Compliance with safety protection in the workplace  |                   |           |       |                   |
| Environmental Consideration:                        |                   |           |       |                   |
| Compliance with environmental protection            |                   |           |       | _                 |

Iran Technical and Vocational Training Organization

| Title:                                                                | time                                                            |           |       |                   |
|-----------------------------------------------------------------------|-----------------------------------------------------------------|-----------|-------|-------------------|
| Designing a Floor Plan                                                | theoretical                                                     | practical | total |                   |
|                                                                       | Determined                                                      | by the    |       |                   |
|                                                                       | instructor                                                      |           |       |                   |
|                                                                       |                                                                 |           |       | Equipments        |
| Knowledge ,skill ,attitude ,safety, Environmental C                   | Knowledge ,skill ,attitude ,safety, Environmental Consideration |           |       | ,tools, materials |
|                                                                       |                                                                 |           |       | ,books            |
| Knowledge and Skill:                                                  | Determined                                                      | by the    |       | From microsoft    |
|                                                                       | instructor                                                      |           |       |                   |
| <ul><li> Create an Office Layout</li><li> Work with Layers</li></ul>  | $\mathbf{A}$                                                    |           |       |                   |
|                                                                       | 1                                                               | $\lambda$ |       |                   |
| Attitude:                                                             |                                                                 |           |       |                   |
| Speed and accuracy in doing the right thing                           | <u> </u>                                                        |           |       |                   |
| Health & Safety:                                                      |                                                                 |           |       |                   |
| Compliance with safety protection in the workplace                    | 2                                                               |           |       |                   |
| Environmental Consideration: Compliance with environmental protection | and                                                             | Toc       | ati   | ional             |

Training Organization

| Title:                                                                              | time         |             |       |                   |
|-------------------------------------------------------------------------------------|--------------|-------------|-------|-------------------|
| Representing External Data in                                                       | theoretical  | practical   | total |                   |
| Visio                                                                               | Determined   | by the      |       |                   |
|                                                                                     | instructor   |             |       |                   |
|                                                                                     |              |             |       |                   |
|                                                                                     |              |             |       | Equipments        |
| Knowledge ,skill ,attitude ,safety, Environmental C                                 | onsideration |             |       | ,tools, materials |
|                                                                                     |              |             |       | ,books            |
| Knowledge and Skill:                                                                | Determined   | by the      |       | From microsoft    |
|                                                                                     | instructor   |             |       |                   |
| <ul><li>Generate a PivotDiagram</li><li>Create an Organization Chart from</li></ul> |              |             |       |                   |
| Create an Organization Chart from External Data                                     |              | $\neg \neg$ |       |                   |
| <ul> <li>Import Project Plan Data into Visio</li> </ul>                             |              |             |       |                   |
| Link to a Database                                                                  |              |             |       |                   |
| Import Excel Data                                                                   |              |             |       |                   |
| Attitude:                                                                           |              |             |       |                   |
| Speed and accuracy in doing the right thing                                         |              |             |       |                   |
|                                                                                     |              |             |       |                   |
| T T 1 . 1                                                                           | 7            | r r         |       | . 7               |
| Health & Safety:                                                                    | ana          | OC          | alli  | onal              |
| T                                                                                   |              |             |       |                   |
| Compliance with safety protection in the workplace                                  | gani         | ızat        | 101   | 7                 |
| 0                                                                                   | 0            |             |       |                   |
|                                                                                     |              |             |       |                   |
| Environmental Consideration:                                                        |              |             |       |                   |
| Compliance with environmental protection                                            |              |             |       |                   |
|                                                                                     |              |             |       |                   |
|                                                                                     |              |             |       |                   |

| Title:                                                                | time        |           |       |                   |
|-----------------------------------------------------------------------|-------------|-----------|-------|-------------------|
| Sharing Your Drawings                                                 | theoretical | practical | total |                   |
|                                                                       | Determined  | by the    |       |                   |
|                                                                       | instructor  |           |       |                   |
|                                                                       |             |           |       |                   |
|                                                                       |             |           |       |                   |
| Knowledge ,skill ,attitude ,safety, Environmental Consideration       |             |           |       | ,tools, materials |
| TZ 1 1 1 01 11                                                        | D           |           |       | ,books            |
| Knowledge and Skill:                                                  | Determined  | by the    |       | From microsoft    |
| <ul> <li>Link a Visio Drawing to Other</li> </ul>                     | instructor  |           |       |                   |
| Applications                                                          |             | _\_       |       |                   |
| <ul> <li>Convert a Visio Drawing to Other<br/>File Formats</li> </ul> |             |           |       |                   |
| <ul> <li>Print a Visio Drawing</li> </ul>                             |             |           |       |                   |
|                                                                       | 7           |           | /     |                   |
| Attitude:                                                             |             |           | ,     |                   |
| Speed and accuracy in doing the right thing                           |             |           |       |                   |
|                                                                       |             |           |       |                   |
| T T 1 1                                                               |             | 7 7       |       | 7                 |
| Health & Safety: Technical (                                          | ana         | 1 OC      | alli  | tonal             |
| Compliance with safety protection in the workplace                    | gan         | izat      | ioi   | 7                 |
|                                                                       |             |           |       |                   |
| Environmental Consideration:                                          |             |           |       |                   |
| Compliance with environmental protection                              |             |           |       |                   |
|                                                                       |             |           |       |                   |
|                                                                       |             |           |       |                   |